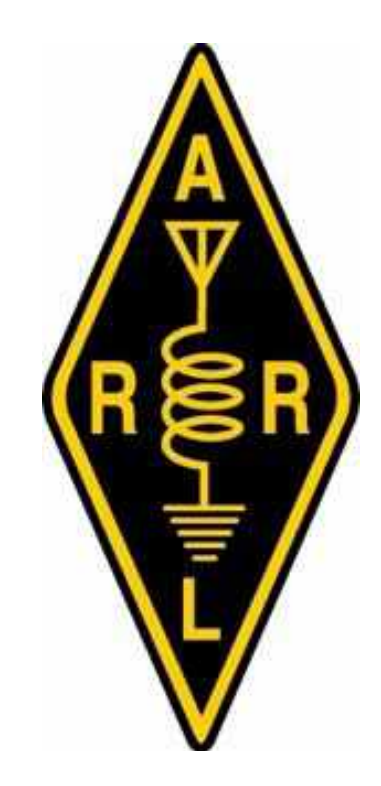

# **WHAT'S NEXT?**

## **A GUIDE FOR NEW AMATEUR RADIO OPERATORS**

**COURTESY OF THE ARRL WEST TEXAS SECTION**

### **Table of Contents**

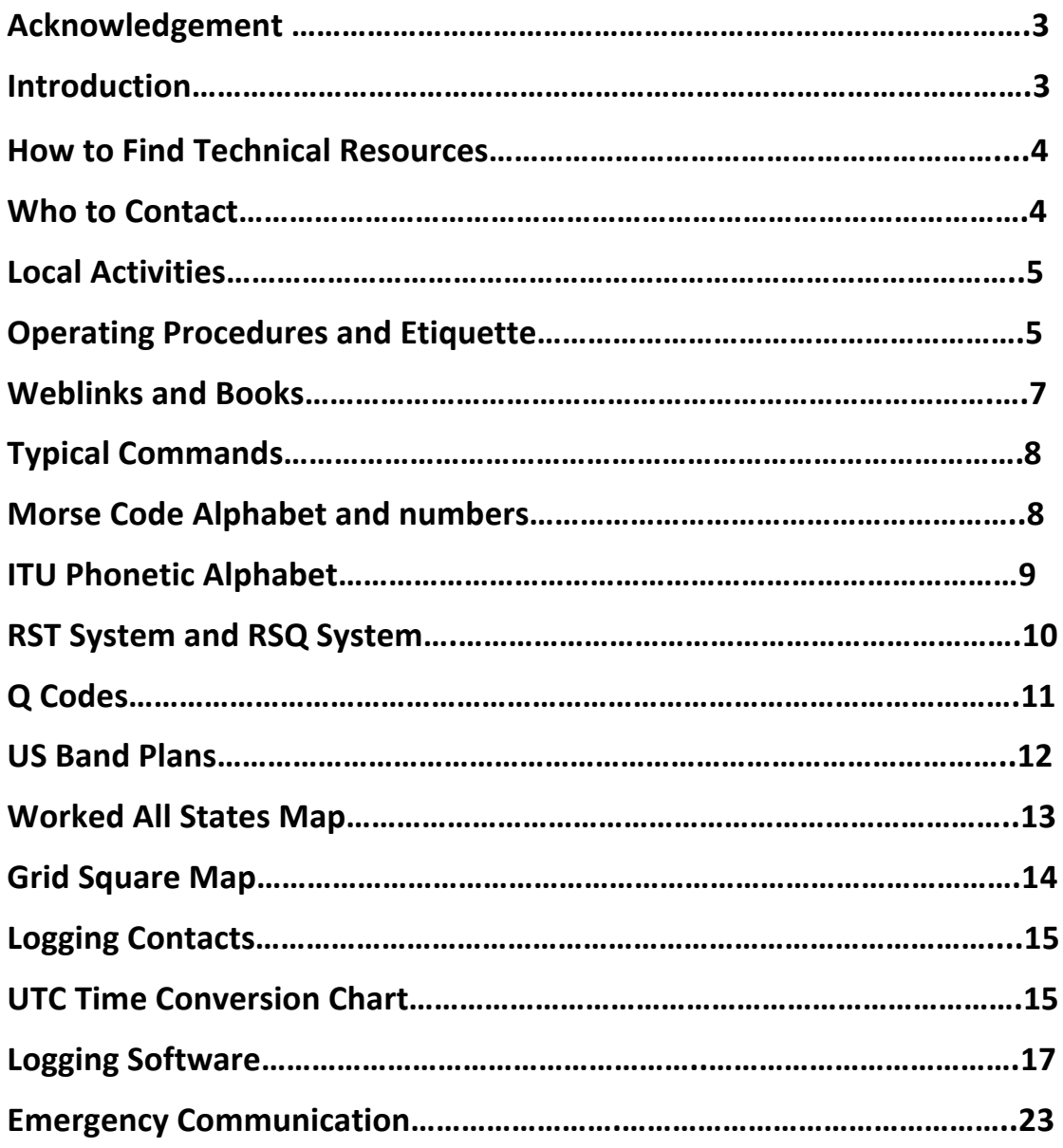

### **Acknowledgement**

We would like to thank those individuals and clubs who have prepared introduction guides for new hams to help them get started in this wonderful hobby. We have reviewed several of these guides and encourage more to be developed.

In this guide we have used some information from a document prepared by Ray Lajoie, KB1LRL, Section Manager, Western Massachusetts. Our efforts also include information gleaned from the ARRL and other ham radio sources. We thank Kelly Briarton, KB2RN, for her insight and effort to make this guide meaningful for the new ham!

### **Introduction**

#### Welcome to Amateur Radio!

You have joined a fascinating hobby … Your Technician license opens up a host of communication venues. The sky is literally the limit of what you can do with ham radio. The opportunities to quench your interest is available in the many different activities in ham radio. Would you like to talk to the astronauts? Use computers to develop and use ham radio programs? Are you wondering about high altitude ballooning? Did you become interested in ham radio to support your community in emergencies and social events? Track family or friends as they drive or hike? The opportunities are endless. For example, you might be interested in Emergency Communications – and that is one of the key functions of Amateur Radio in serving our communities in times of disaster. Your newfound communication skills will also be of use to provide communications for many activities like marathons, bike rallies, traffic control at sporting events or other community functions. If you have a hankering to build some of your own equipment, there are seminars, literature, and local help depending on how deep you want to get involved. If you have a competitive nature, then contesting is for you! There are a variety of contests that are held frequently. Some are held locally, Statewide, Country or Global. You can participate in any or all of them!

There are many more aspects of ham radio too numerous to mention here, but they all have one thing in common … you will probably need a bit of help in learning and initially doing each that you choose. We call folks that are willing to help you advance in ham radio Elmer's, or in new speak… Mentors.

This is exactly what this document is about.

### **How to Find Technical Resources**

How and where do you find assistance? Need help finding someone to answer a question you may have? Or, who may help you out in specific situations?

### **WE ARE ALL HERE TO HELP YOU!!!**

When you are facing a technical issue, it is important for you to define to the best of your ability what is actually happening versus what should be happening. A careful initial evaluation and definition of the problem will greatly aid anyone that may assist you.

This guide will identify a club member or Section specialist that can assist you by providing guidance or hands on assistance or a source for the information needed. This describes the Elmering or Mentoring aspect of the program. Don't be embarrassed if you run into a problem. We've all been there. In no time at all you will be well versed in your station's operation, this comes with practice. We know it certainly helps to have someone guiding your initial efforts. Your local club may be a great resource in finding an Elmer/Mentor. There are also many excellent websites, Facebook groups and YouTube channels for additional assistance.

### **Who to Contact?**

Your assistance will come from different areas depending on what your questions or remarks relates to. For overall ham radio questions relating to the big picture, national, division, state, or section concerns, the West Texas Section leadership team is available to assist you. Our cadre of Technical Specialists may also be of assistance to you in resolving operational or other technical issues. The West Texas Section has a webpage that provides a section-wide calendar, news and information and has links to club information as well. Go to: www.arrl-wtx.org

For local ham radio activities your local club will be your best point of contact. The club will have information related to local nets, meeting times and dates, club functions, etc. The local club may have a webpage that will provide information about the club and its role and function. Most clubs have members who are highly skilled in all things ham radio and they are available to help you along.

### **West Texas Section Points of Contact are:**

Section Manager:

H. Dale Durham, W5WI Buffalo Gap, TX Email: w5wi@arrl.org Cell: 830-719-9000

Assistant Section Managers:

Kelly Briarton, KB2RN El Paso, TX Email: kb2rn@arrl.net Cell: 719-246-8201

Ron Harden, Jr., WT5X Baird, TX Email:  $wt5x@wt5x.org$ Cell: 325-513-3184

Affiliated Club Coordinator and Webmaster:

Ron Harden, Jr., WT5X Baird, TX Email: wt5x@wt5x.org Cell: 325-513-3184

Technical Specialist:

W. Mel Saunders, AL7PB Abilene, TX Email: melsaun@att.net Cell: 325-721-1212

Section Emergency Coordinator:

J. David Overton, KF5WDJ Midland, TX Email: kf5wdj@att.net Cell: 432-553-5597

Tammy Harden, KB5NLP Baird, TX Email: kb5nlp@arrl.net Cell: 325-665-3482

Billy D. Roberts, W5NPR Alpine, TX Email: w5npr@bigbend.net Cell: 432-837-2741

Youth Coordinator:

Christopher Williamson, KD5SYI Andrews, TX Email: chris@texasaggie.us Cell: 979-997-9544

West Texas Section Traffic Manager:

Russell (Rusty) Plocheck, WE5TXS Abilene, TX Email: we5txs@suddenlink.net Cell: 325-518-0829

### **Local Activities**

Along with on the air nets, there are also local amateur radio related activities going on in the area. Your local club may have a webpage where pertinent information is posted along with contact information. You will find local repeater information here: http://www.txvhffm.org/repeaters/repeaters.php & you will find local clubs listed here: http://arrl-wtx.org/clubs/west-texas-section-clubs/

### **Operating Procedures and Etiquette**

Manuals and study guides may help you obtain your license, but they don't really give you an idea of how you should act when you are on the air. They don't tell you what to do and what not to do. Use the following as helpful suggestions in making your first of many contacts.

Always listen before you transmit. Listen to other conversations to get an idea of what you need to say and abide by the ethics below:

- Be a good listener. It will help you better organize your thoughts before transmitting.
- Exercise politeness regardless of the circumstances. Whenever you begin to feel that you can't, then stop transmitting.
- Speak clearly and slowly, especially when giving your call sign to someone you have not worked before.
- Make it clear at the end of every transmission which station is expected to transmit next whenever there are more than two stations in the conversation.
- Pause between transmissions. "Quick keying" gives the appearance that other hams are unwelcome in your QSO.
- Develop good operating practices. You will be doing your part in helping to insure the continuance of our long and proud tradition of self-regulation. Moreover, you might just convince someone else to become a ham.

### **How to Make a QSO**

A QSO is a contact by radio between two or more hams. You can make a general call (CQ), you can answer someone's CQ or call someone who has just finished a contact with another station. Always listen before transmitting. Don't break into a contact unless you have something significant to add or if you have an emergency.

If you want to talk via the repeater while it is already in use, wait for a pause between transmissions to announce your call. First give the call of the person you are speaking to followed by your own call. Use the term "Break, Break" followed by your call sign, if you have emergency traffic. If you'd like to join an ongoing QSO give your callsign during their "over" (when they go to the other operator or next person) or when asked by the net control station.

When your contact switches the transmission over to you, it is a good habit to wait a second before starting your transmission.

### **How Do You Call CQ on HF?**

Start listening for a while on the band or frequency you intend to use. If the frequency seems to be clear to you, ask if it is in use by stating:

Is this frequency in use? \*Pause\* (minimum of five seconds) Is this frequency in use? This is (your call sign) \*Pause\* Is this frequency in use? This is (your call sign) \*Pause\*

And if still no one replies then call CQ by stating:

CQ, CQ, CQ calling CQ. This is (your call sign) calling CQ. (your call sign using ITU phonetic alphabet). (your call sign) in (your city) calling CQ. This is (your call sign) calling CQ. (your call sign using ITU phonetic alphabet). (your call sign) in (your city) calling CQ and standing by.

When answering a CQ: Hello (His/Her call) this is (your call) You are (signal report) here into (your city and state). My name is  $($  your call sign using ITU phonetic alphabet). **Over** 

When ending a CQ: Thank you (His/Her call) It was nice to meet you. Seven three. (your call sign)

#### **Interesting & Useful Ham Radio Links:**

The American Radio Relay League (ARRL): www.arrl.org Space Weather: https://www.spaceweather.com Space Weather Tutorial: www.spaceacademy.net.au/env/spwx/spwxtute.htm Internet Radio Linking Project (IRLP): www.irlp.net Echolink: http://www.echolink.org Equipment reviews and much more: https://www.eham.net Skywarn - classes and weather activations: www.skywarn.org Large resource for ham radio: www.k0bg.com Look up call signs and more: https://www.qrz.com Ham Radio Blog & Study Help: https://www.kb6nu.com Ham Radio Crash Course: https://hrcc.stream Ham Radio Concepts: https://www.hamradioconcepts.com David Casler: http://dcasler.com E-Ham: https://www.eham.net On the Air Podcast: http://www.arrl.org/on-the-air-podcast D-STAR: http://www.dstarinfo.com/home.aspx CW Academy: https://cwops.org/cw-academy/ ARRL West Texas Section: http://www.arrl-wtx.org

#### **Ham Radio Stores:**

Ham Radio Outlet: www.hamradio.com Gigaparts: www.gigaparts.com DX Engineering: www.dxengineering.com MTC: https://www.mtcradio.com

#### **Reference Books:**

ARRL Handbook 2020 (Softcover) ARRL Operating Manual ARRL Repeater Directory 2020 Edition Amateur Radio Contesting for Beginners ARRL Antenna Book (Softcover) Nifty E-Z Guide to EchoLink Operation Nifty E-Z Guide to D-STAR Operation Nifty E-Z Guide to PSK31 Operation FCC Rules and Regulations Portable Operating for Amateur Radio ARRL General Class License Manual 9th Edition (Spiral Bound) ARRL Extra Class License Manual 12th Edition (Spiral Bound)

### **Typical Commands**

The two letter codes listed below are typically used with Morse Code (CW) while the other commands are used with Voice modes.

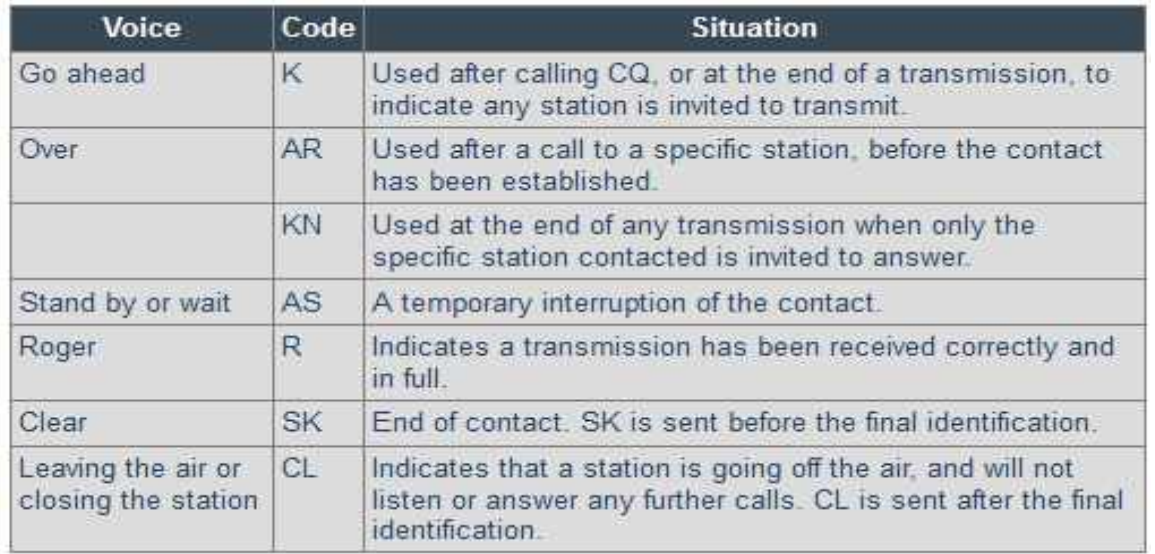

### **Morse Code Alphabet & Numbers**

### **International Morse Code**

- 1. The length of a dot is one unit.
- 
- 2. A dash is three units.<br>3. The space between parts of the same letter is one unit.
- 4. The space between letters is three units. 5. The space between words is seven units.

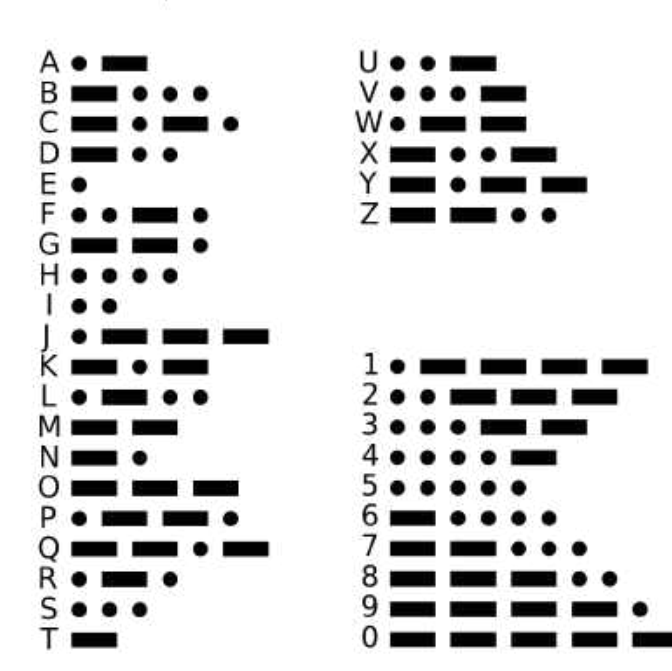

### **ITU Phonetic Alphabet**

While not normally used in casual conversation on VHF/UHF in an emergency situation or on a net it is desirable to use the phonetic alphabet when giving your callsign or providing critical information. As an example, "Hello, this is Whiskey One November Yankee" would be more understandable than "Hello, this is W 1 N Y" in some situations. You might hear different phonetics as operators will make up their own, but it's suggested to use the ITU/NATO phonetic set during formal nets and emergency related communications to keep uniformity.

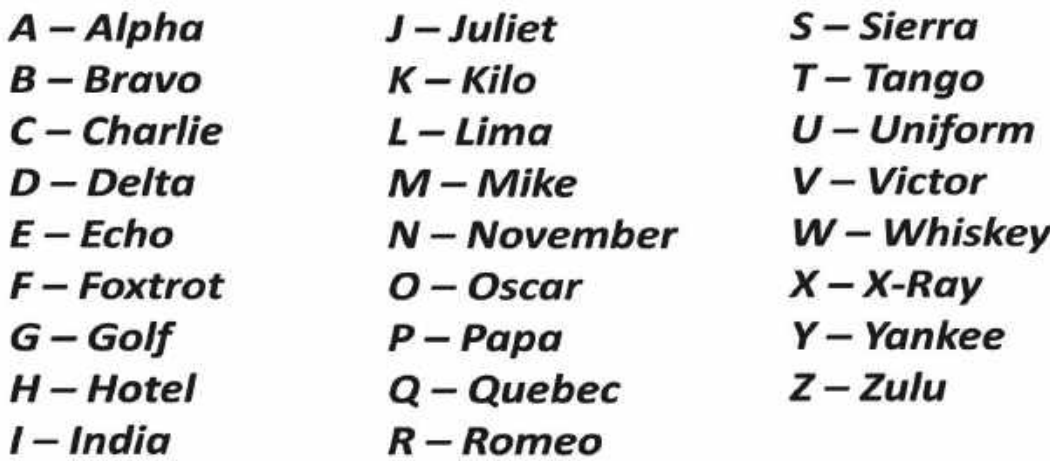

The International Telecommunications Union **Standard Phonetic Alphabet** 

### **RST System & RSQ System for HF**

Most often during simplex communications operators will exchange a report with each other so operators will have an understanding in how their signals are. Operators use what is known as the RST Code. RST stands for Readability, Strength and Tone. Operators will use a numbering system to inform the other operator how strong and clear their signal may or may not be. The T in RST is used in CW (Morse code) communication where phone communications use just RS.

If you hear someone say "you're 5-9" while on SSB, that means you have a perfectly readable signal that is strong.

When communication occurs on HF Bands typically the RSQ system is used. The Q in RSQ stands for Quality and is used to indicate the presence of additional unwanted trace modulation observed on the waterfall or spectrum indicates possible spurious emissions and provides a basis for assessing the quality of digital mode signals.

#### • Readability

1--Unreadable

- 2--Barely readable, occasional words distinguishable.
- 3--Readable with considerable difficulty.
- 4--Readable with practically no difficulty.
- 5--Perfectly readable.

#### • Signal Strength

- 1--Faint signals, barely perceptible.
- 2--Very weak signals.
- 3--Weak signals.
- 4-Fair signals.
- 5--Fairly good signals.
- 6-Good signals.
- 7--Moderately strong signals.
- 8-Strong signals.
- 9--Extremely strong signals.

#### • Tone

- 1-Sixty cycle a.c or less, very rough and broad.
- 2--Very rough a.c., very harsh and broad.
- 3--Rough a.c. tone, rectified but not filtered.
- 4--Rough note, some trace of filtering.
- 5--Filtered rectified a.c. but strongly ripple-modulated.
- 6--Filtered tone, definite trace of ripple modulation.
- 7--Near pure tone, trace of ripple modulation.
- 8--Near perfect tone, slight trace of modulation.
- 9--Perfect tone, no trace of ripple or modulation of any kind.

#### **READABILITY**

- R5 95%+ Perfectly readable
- R4 80% Practically no difficulty, occasional missed characters
- R3 40% Considerable words distinguishable
- R2 20% Occasional words distinguishable
- R1 0% Undecipherable

#### **STRENGTH**

- S9 Very Strong trace
- S7 Strong trace
- S5 Moderate trace
- S3 Weak trace
- S1 Barely Perceptible trace

#### **QUALITY**

- Q9 Clean Signal no visible unwanted sidebar pairs
- Q7 One barely visible pair
- Q5 One easily visible pair
- Q3 Multiple visible pairs
- Q1 Splatter over much of the spectrum

### **Q - Codes**

Q-codes are abbreviated meanings mainly used in Morse code (CW) communication. CW operators often use abbreviations and cut words to shorten the amount of characters one must send. It's also beneficial during difficult to understand communications. Some of Q-Codes have carried over to both digital and voice communications. Here is a list of all the common Q-Codes.

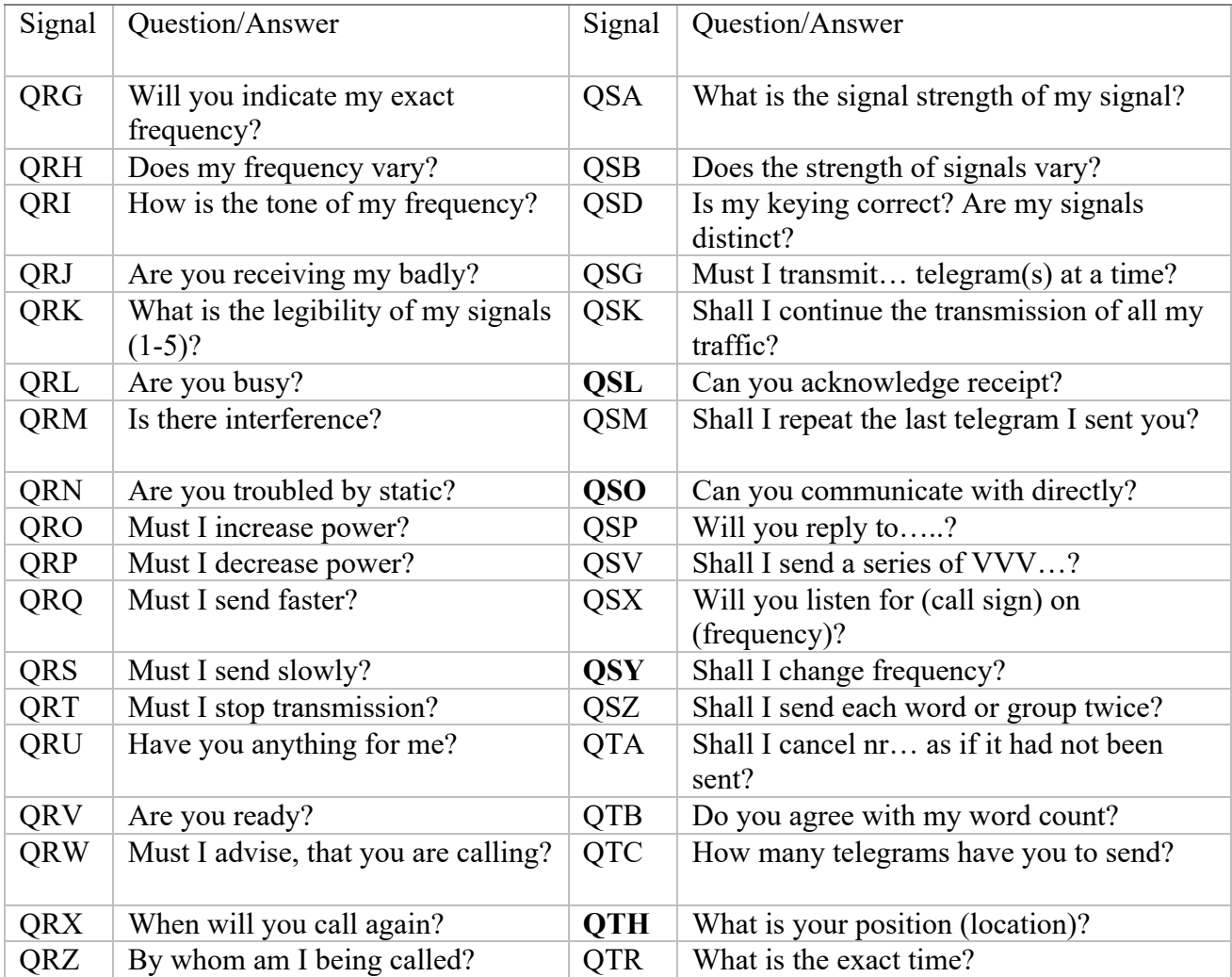

### **US Band Plan**

The band plan is essentially a gentlemen's agreement within the FCC allotted bands that determines what frequencies you may transmit on (and what operating modes you may use) depending on the class of your license. Other important information such as potential power limitations is also included in appropriate places.

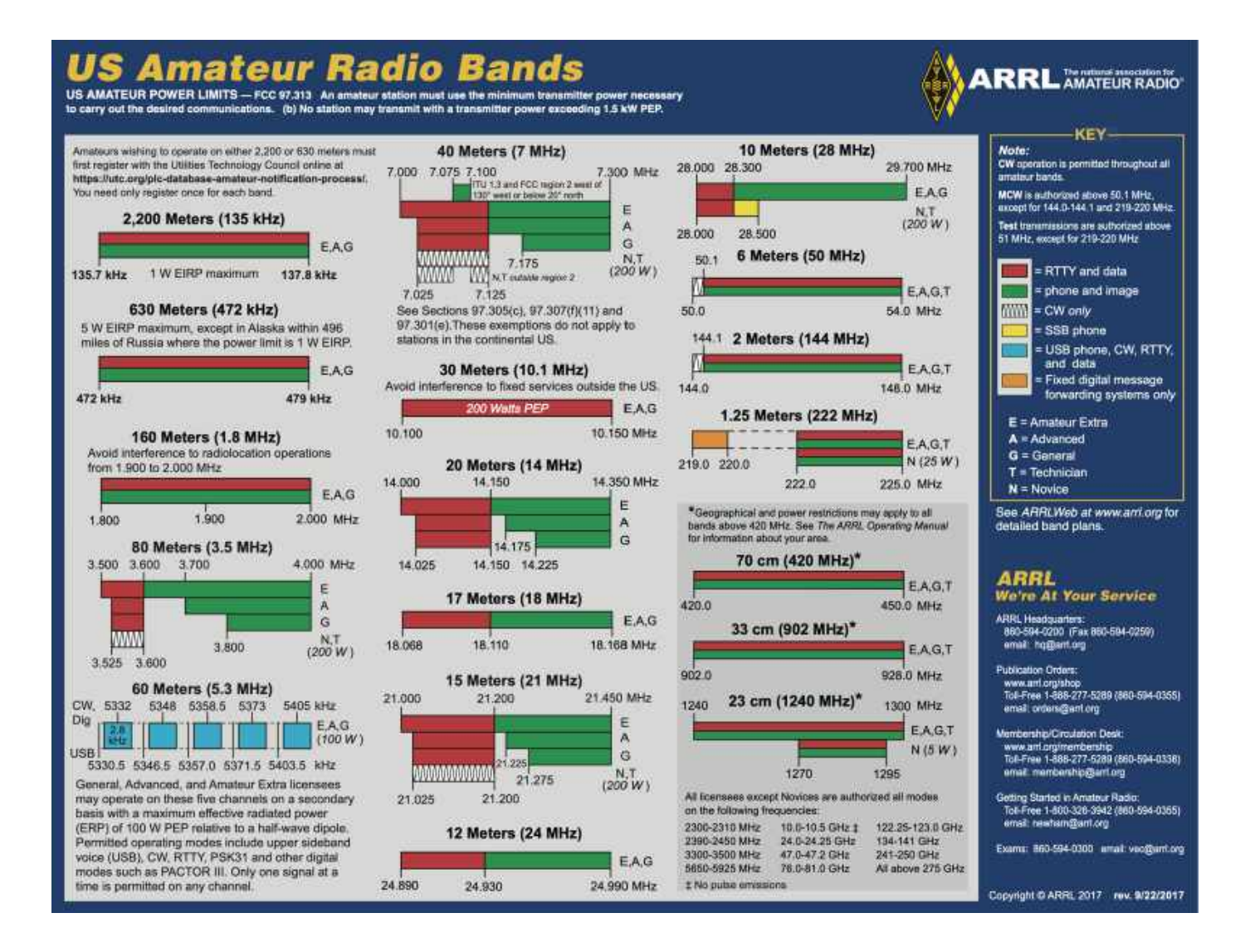

### **Worked All States (WAS) Map**

The WAS is ARRL's most popular award. It is available to all amateurs worldwide who submit proof with written confirmation of contacts with each of the 50 states of the United States of America. Amateurs in the U.S. and possessions must be members. Any or all bands may be used (with the exception of 60 Meters). Contacts must be made from same location, or from locations no two of which are more than 50 miles apart. Contacts must be confirmed in writing, preferably in the form of QSL cards, or via Logbook of the World (LoTW). Contacts made through repeaters or any other power relay method cannot be used for WAS credit. A WAS award is available for Satellite contacts. All stations contacted must be "land-based stations."

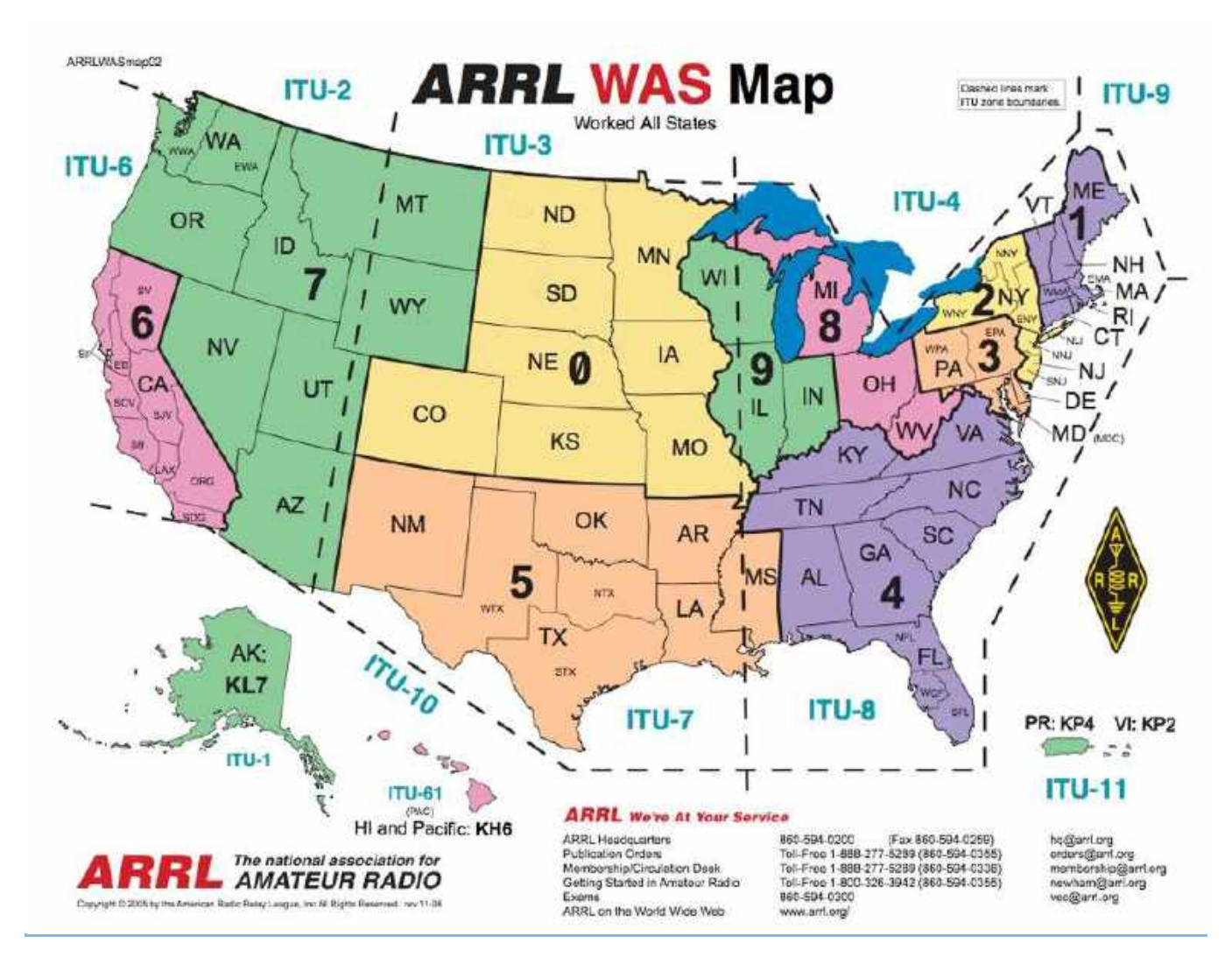

ITU Zones stands for International Telecommunication Union. Among other responsibilities, they divide the world into zones and basically allocate frequencies based on which zone you are in.

### **Grid Square Map**

The Maidenhead Grid Locator system (also called grid square) is a geographic coordinated system used by amateur radio operators to succinctly describe their location. The system can describe any location in the world. Latitudes and longitude can be converted to and from the grid. Many hams need to know your exact location for logging and awards purposes. Find your grid square here https://www.levinecentral.com/ham/grid\_square.php

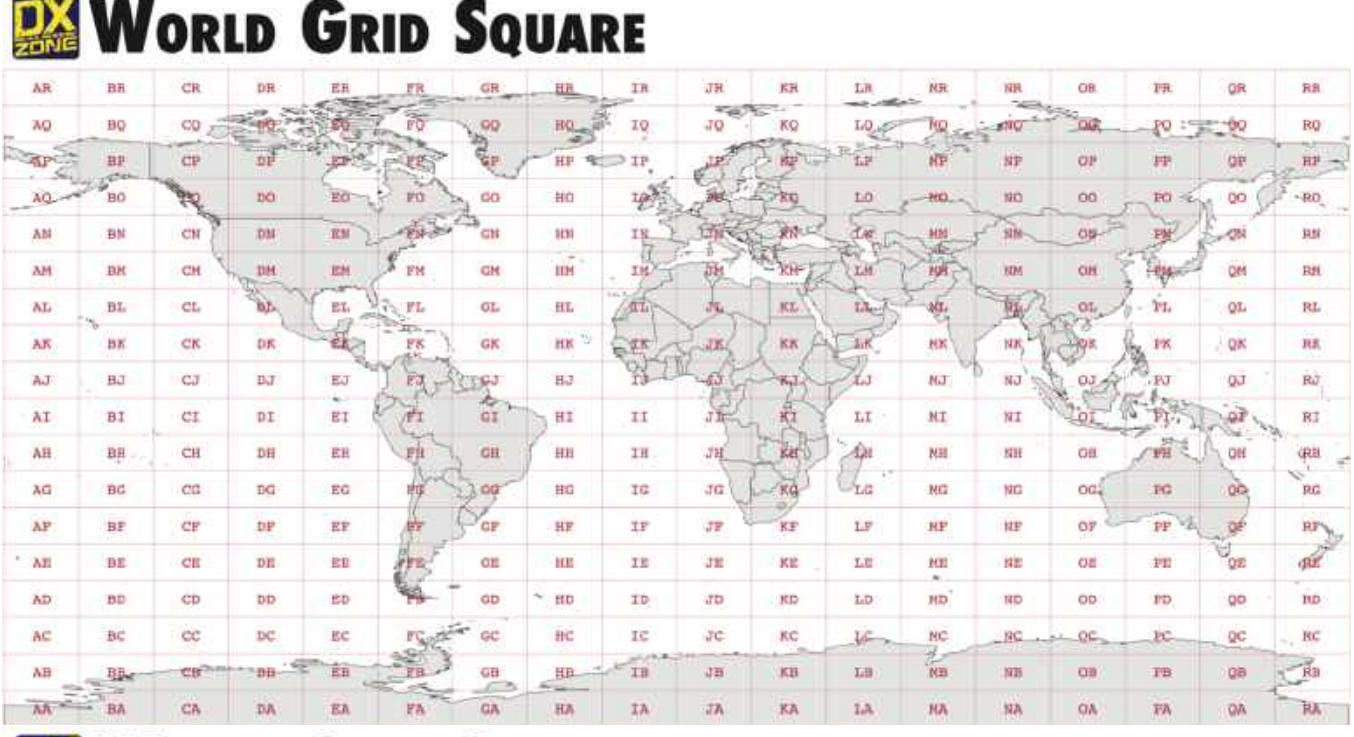

# **WORLD GRID SQUARE**

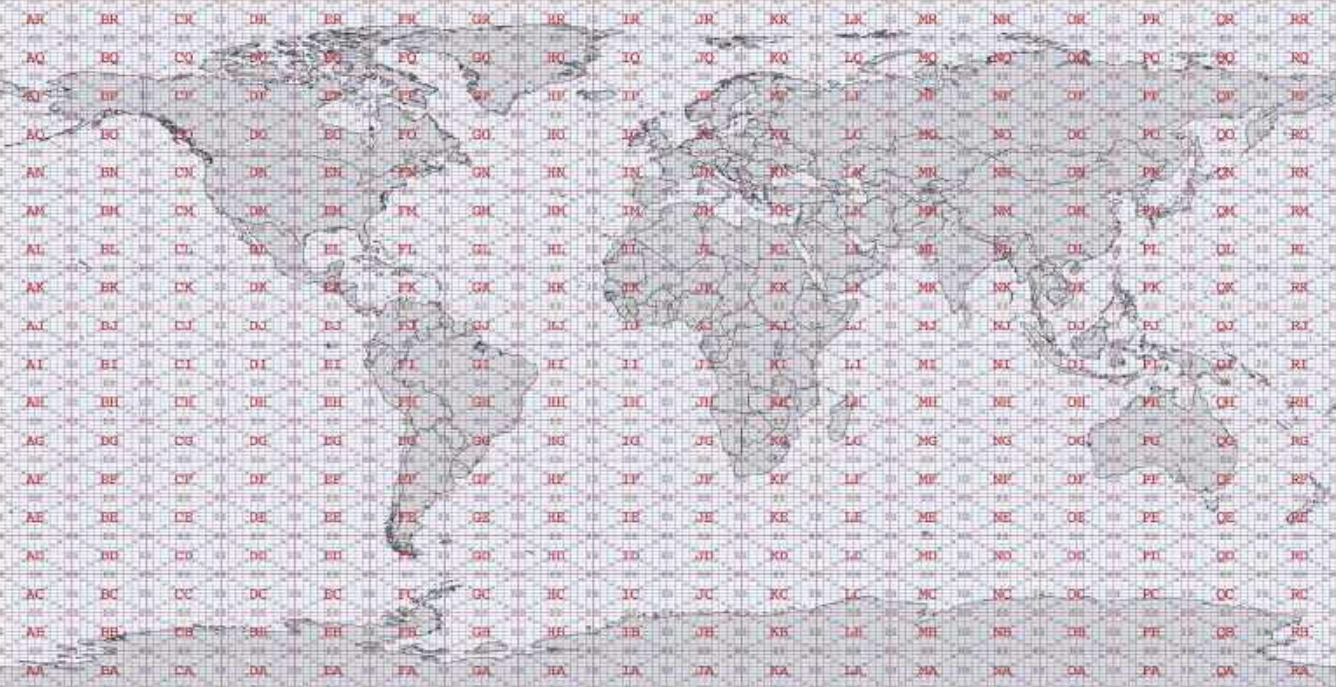

### **Logging Contacts**

When it comes to making contacts on the air, most often operators will log their contacts into a logbook. Since it's possible to make contacts around the world in different time zones, amateur radio operators will use Coordinated Universal Time (UTC) while logging. Often called Z time or Zulu, this allows easy confirmation (QSL) of contacts worldwide. Most often operators will also use the 24hr format. For example, 6 pm in Massachusetts would be 18:00 EST local which would be 23:00 UTC Use the chart below as reference.

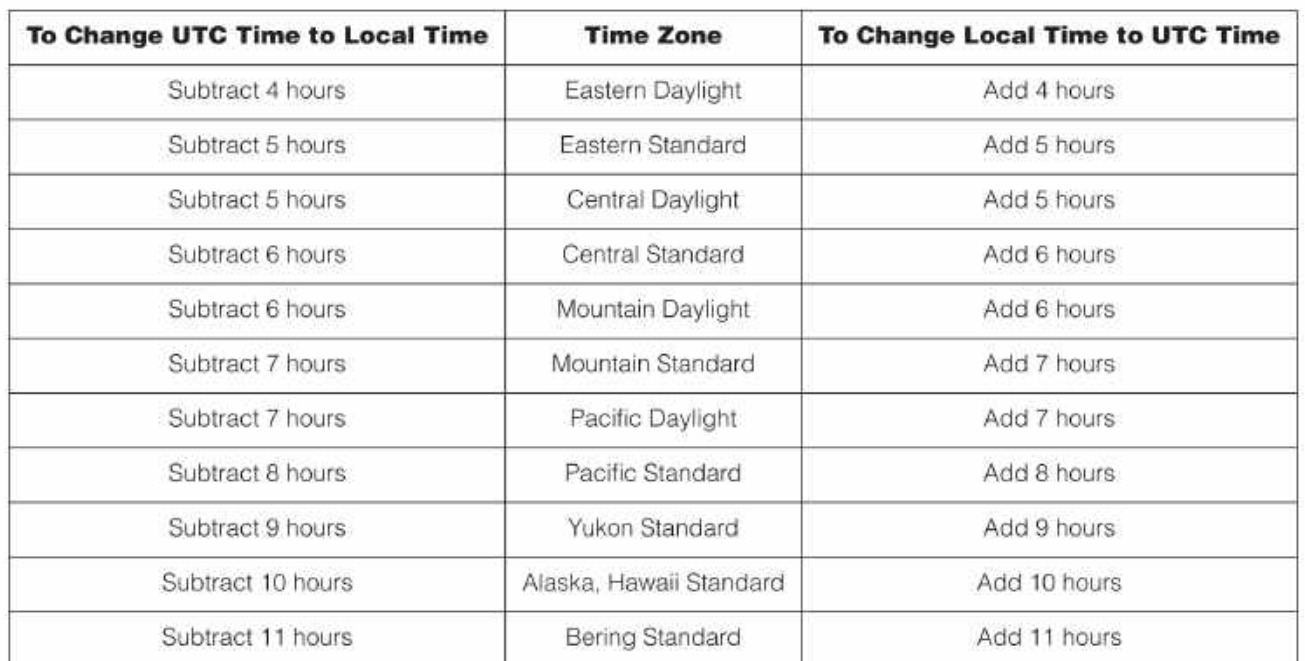

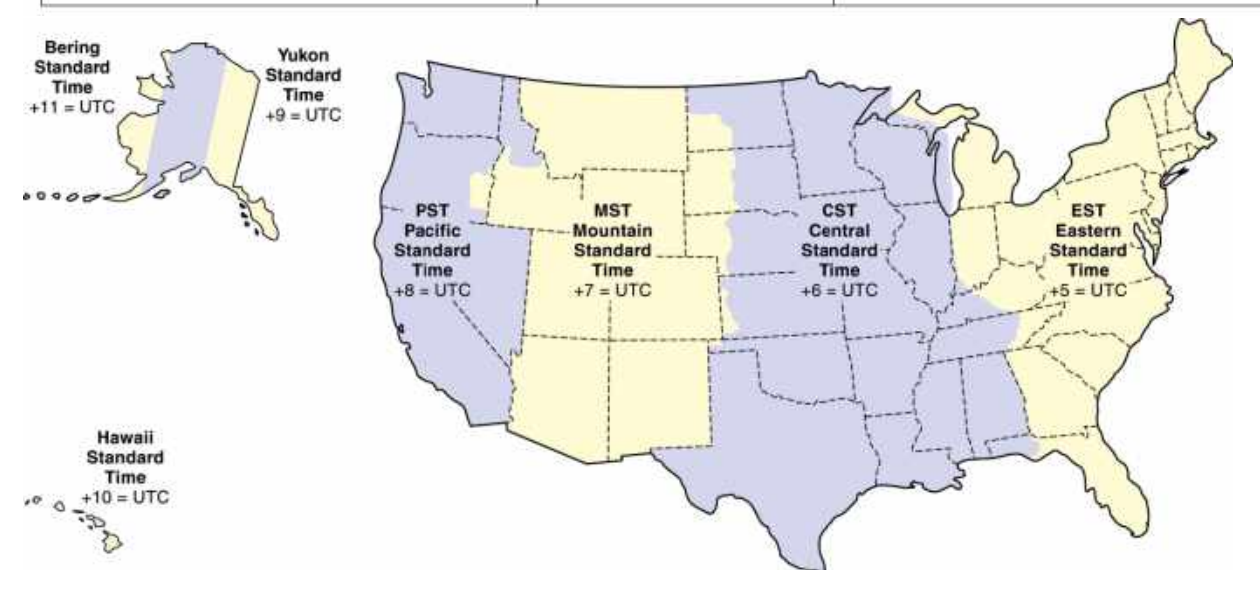

### **Amateur Radio Logbook**

The FCC no longer requires operators to log their contacts but it's still common practice that many operators still do in many cases. Logs are used by operators to confirm that a contact did indeed take place.

On HF (3-30Mhz) communications, it's common for operators to exchange postcards (called QSL cards) with contact details that could be used for certain awards like DXCC and WAS. If there is a computer nearby, there are many software packages that allow you to use your computer to log to contacts and some will even track your progress.

Your local resources should be able to guide you to the setup and use of logging software. Most logging software has very excellent support online and by email. Just like a car, video game, each one has their preference as to what they like. Check them out to see which one is best for you. Here is an example of a typical paper logbook page if you prefer to log with paper & pen.

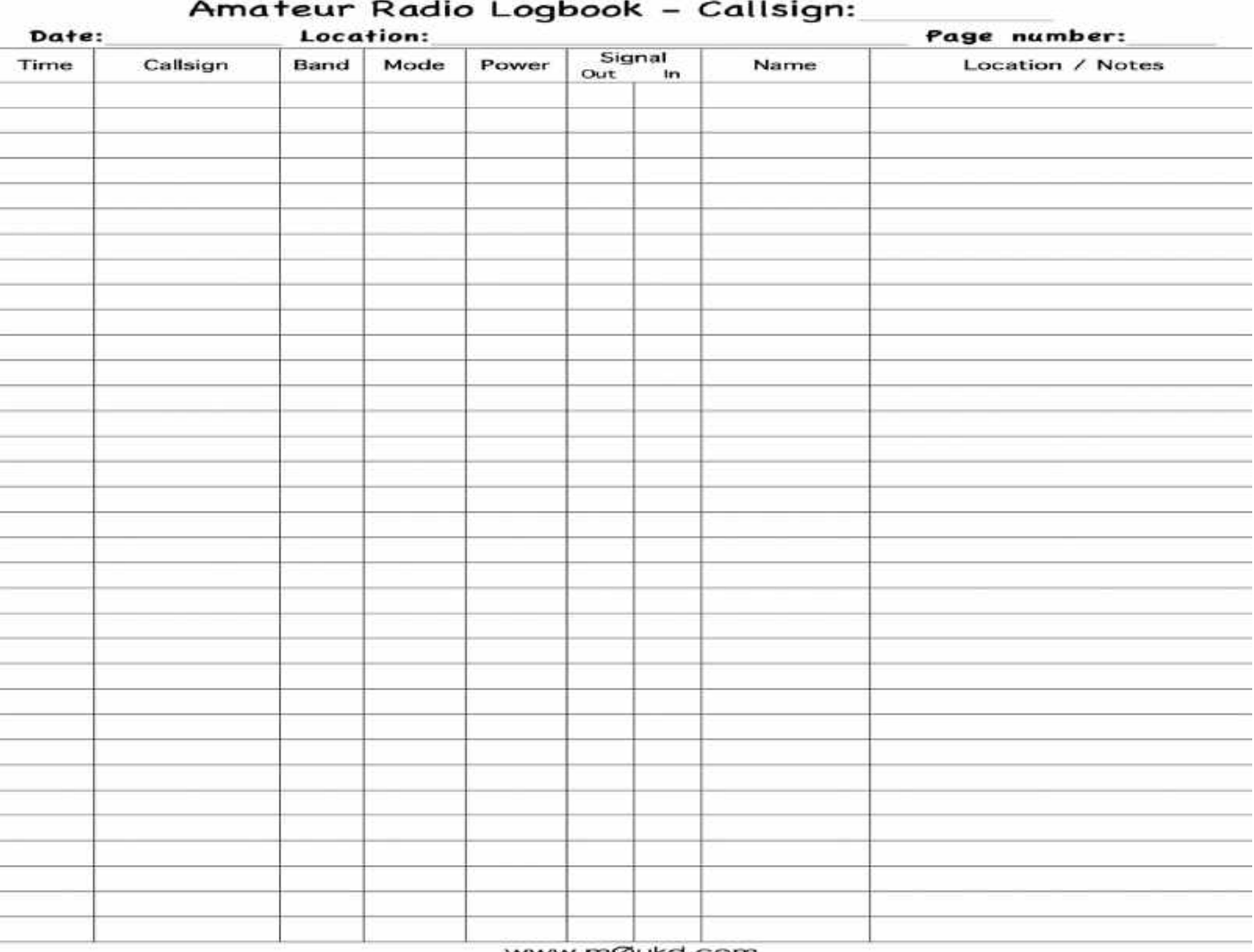

### **Logging software**

### **ARRL LoTW** https://lotw.arrl.org/lotwuser/default

LoTW is a repository of log records and is one of the most popular logging utilities used worldwide. It enables you to electronically submit contacts (QSOs) for confirmation, view your submitted QSOs and resulting confirmations online, view your DXCC, VUCC, WAS, WAZ and WPX award progress online & electronically submit confirmations for credit toward DXCC, VUCC, WAS, WAZ and WPX awards. Using your preferred logging software, you upload your contacts to LOTW. This has been a faster method for contact confirmation which has been slowly replacing QSL cards.

Cost: Free, Platform: Windows, Mac, Linux

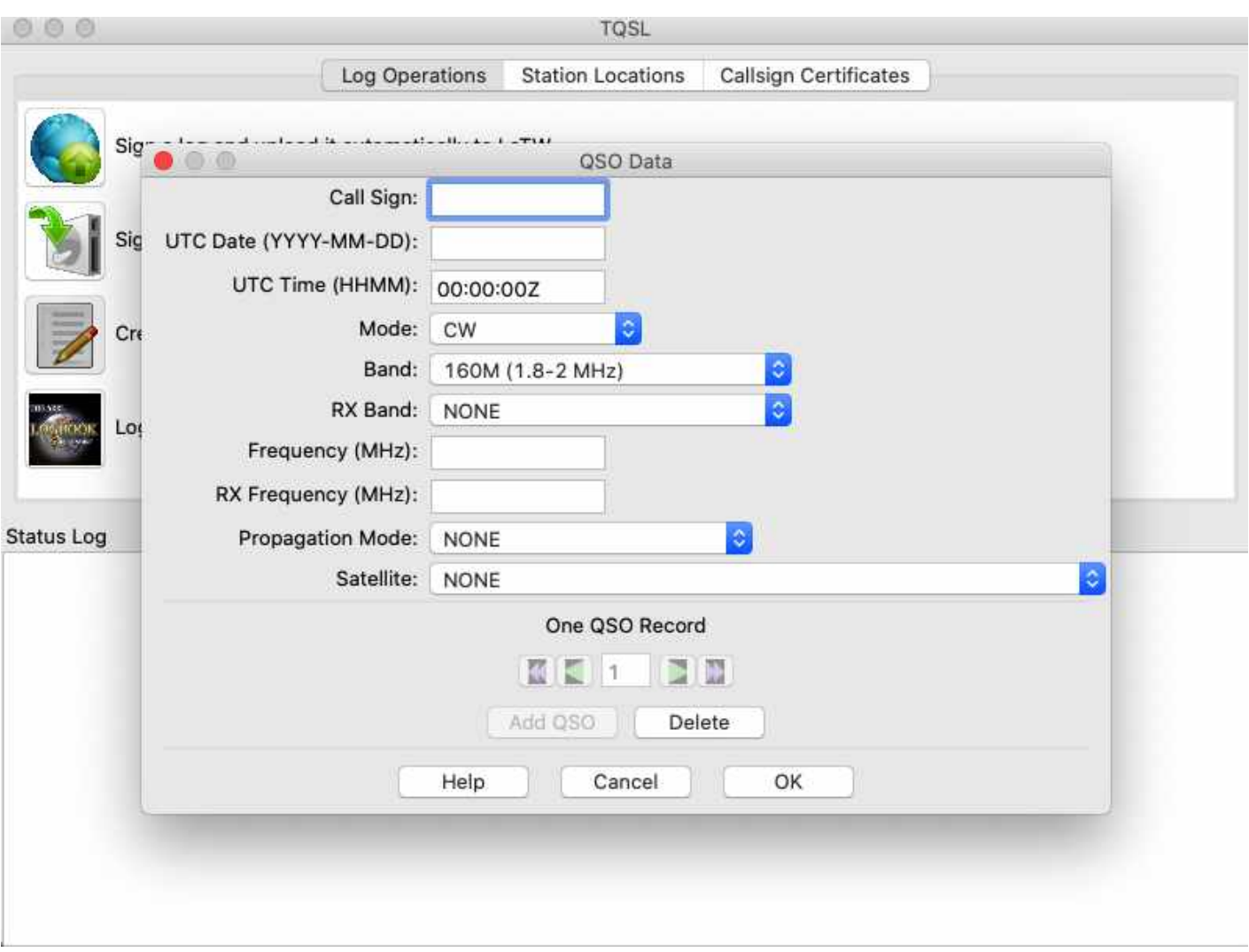

### **N1MM Logging** https://n1mmwp.hamdocs.com/

**N1MM** is one of the more popular pieces of logging software, it supports most contests and a large number of radios.

Cost: Free, Platform: Windows

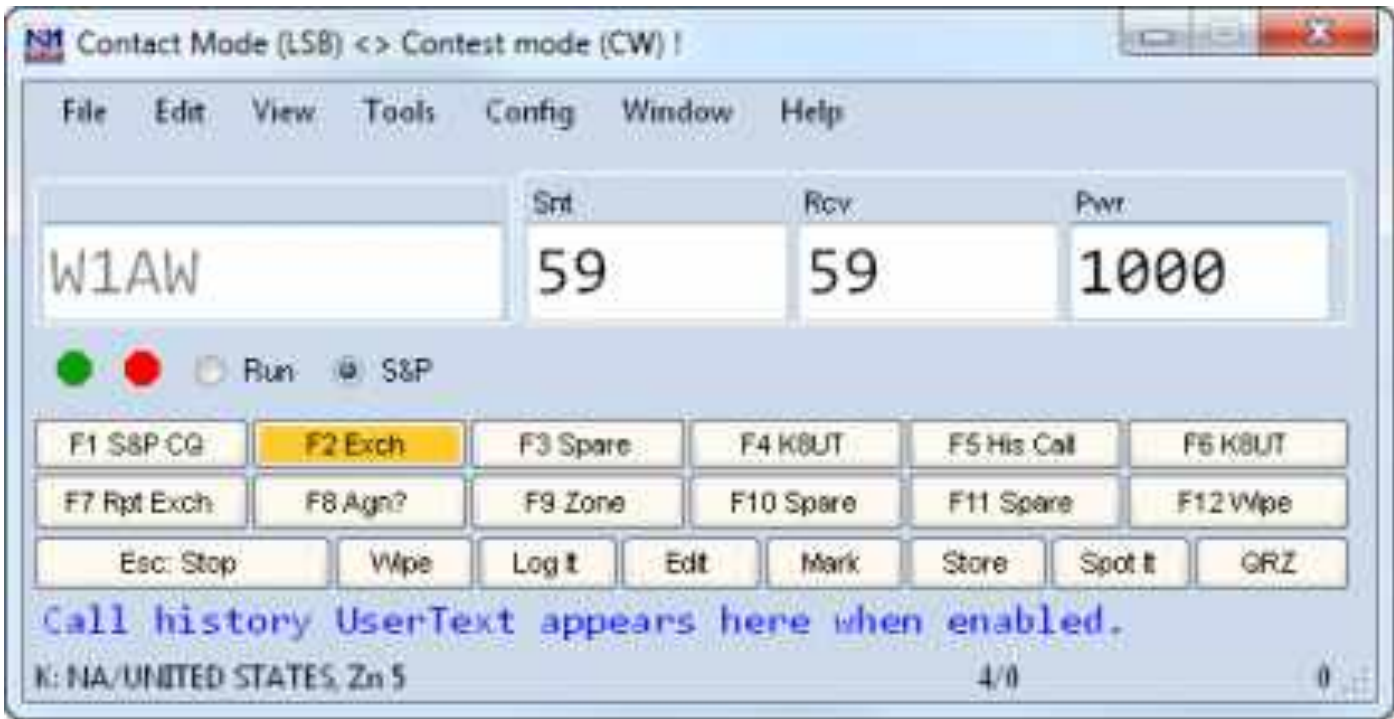

### **Ham Radio Deluxe** https://www.hamradiodeluxe.com/

HRD has a free version but is a subscription service. It is a highly versatile digital operating program with an excellent logbook feature. One of the older software products, it combines logging and most digital modes with the exception of FT-8. Platform: Windows

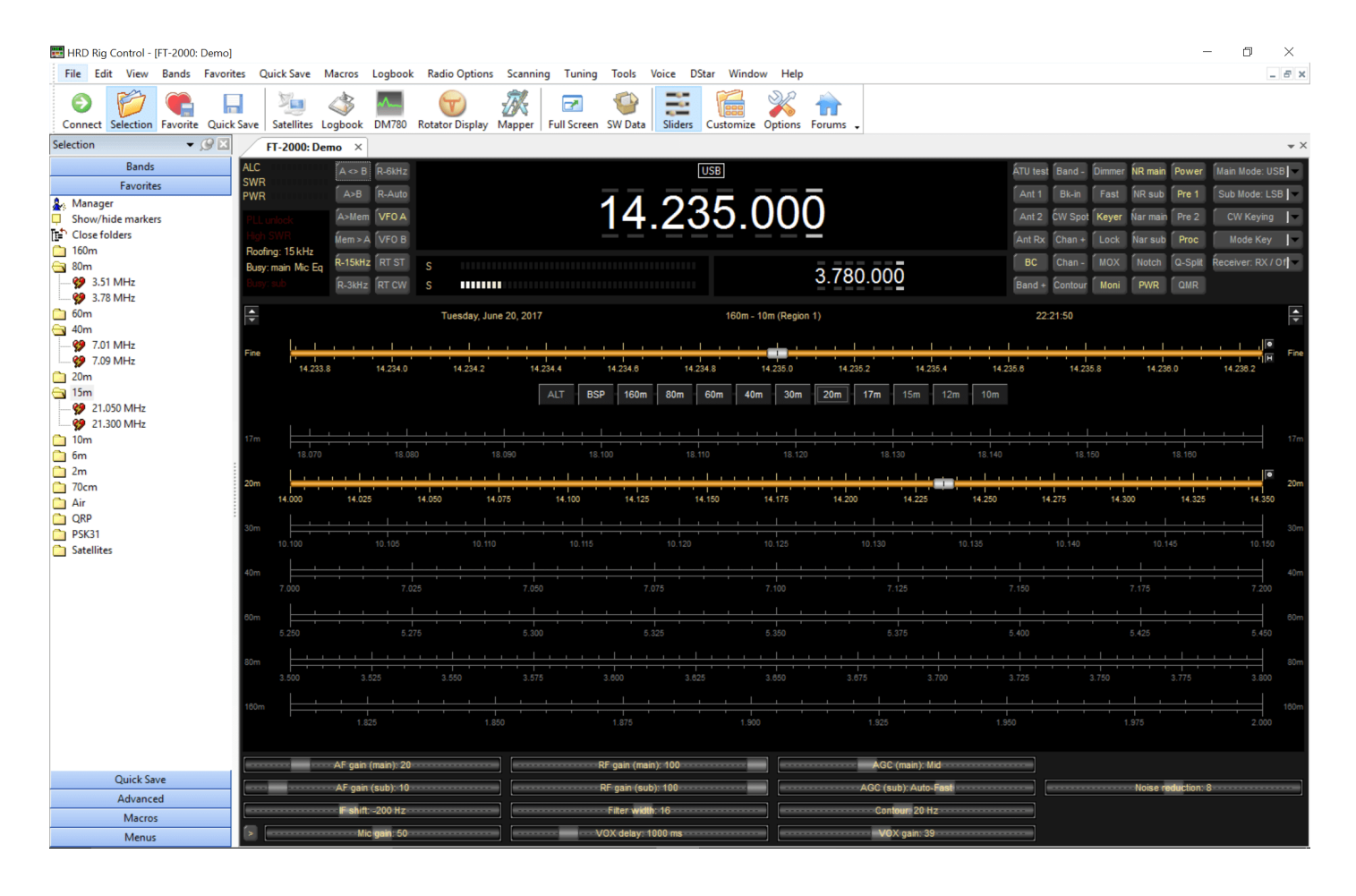

### **FLLog** http://www.w1hkj.com/

FLLog is part of the popular open source platform called fldigi. It is rather no-frills and functions just to allow you to keep track of contacts, it does not make maps or keep track of points for contacts. Cost: Free, Platform: Windows, Mac, Linux, even raspberry pi.

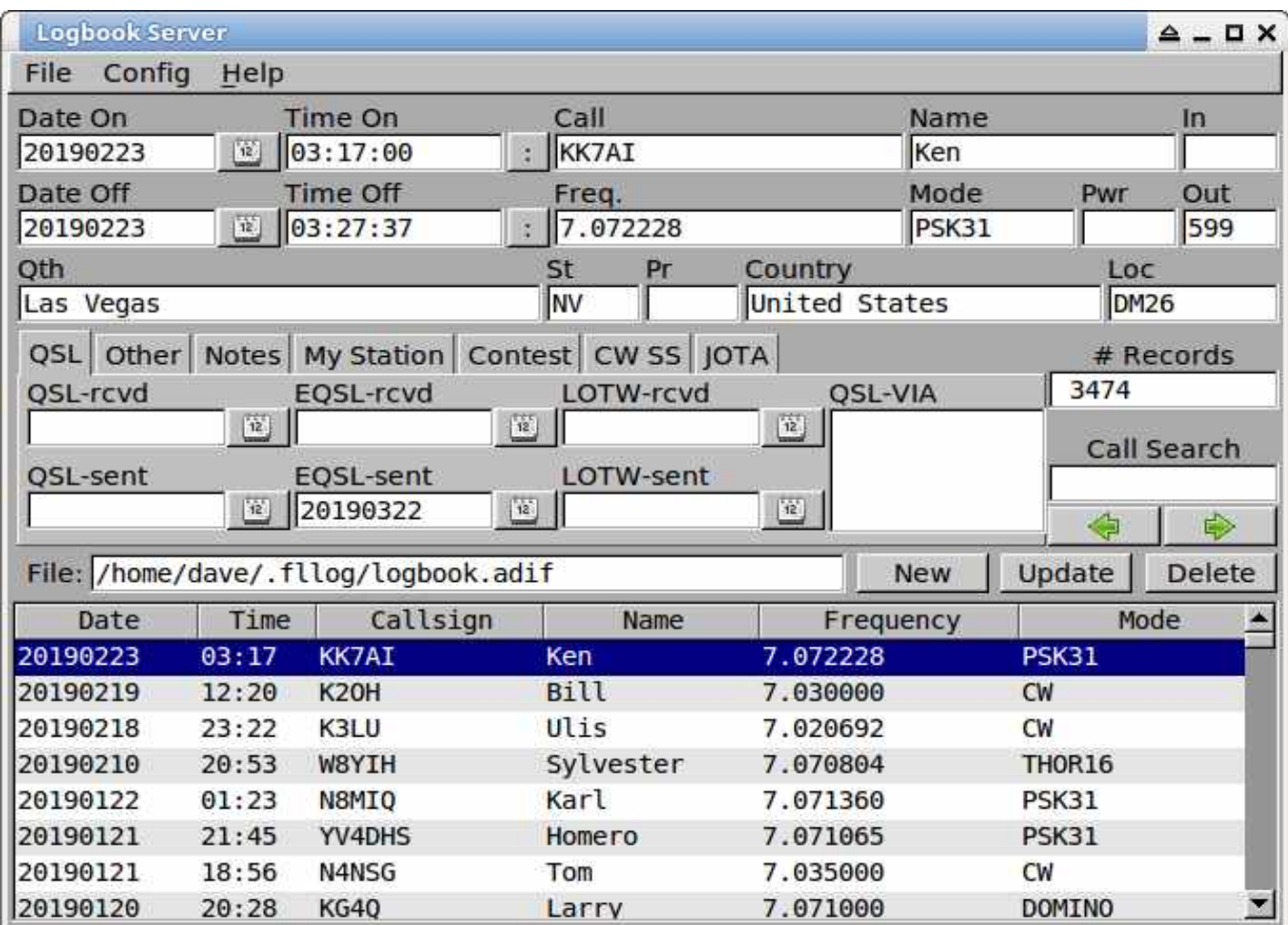

### **Log4OM** https://www.log4om.com/

Log4OM is a flexible and easy to use and runs even on quite old windows hardware. Cost: Free, Platform: Windows

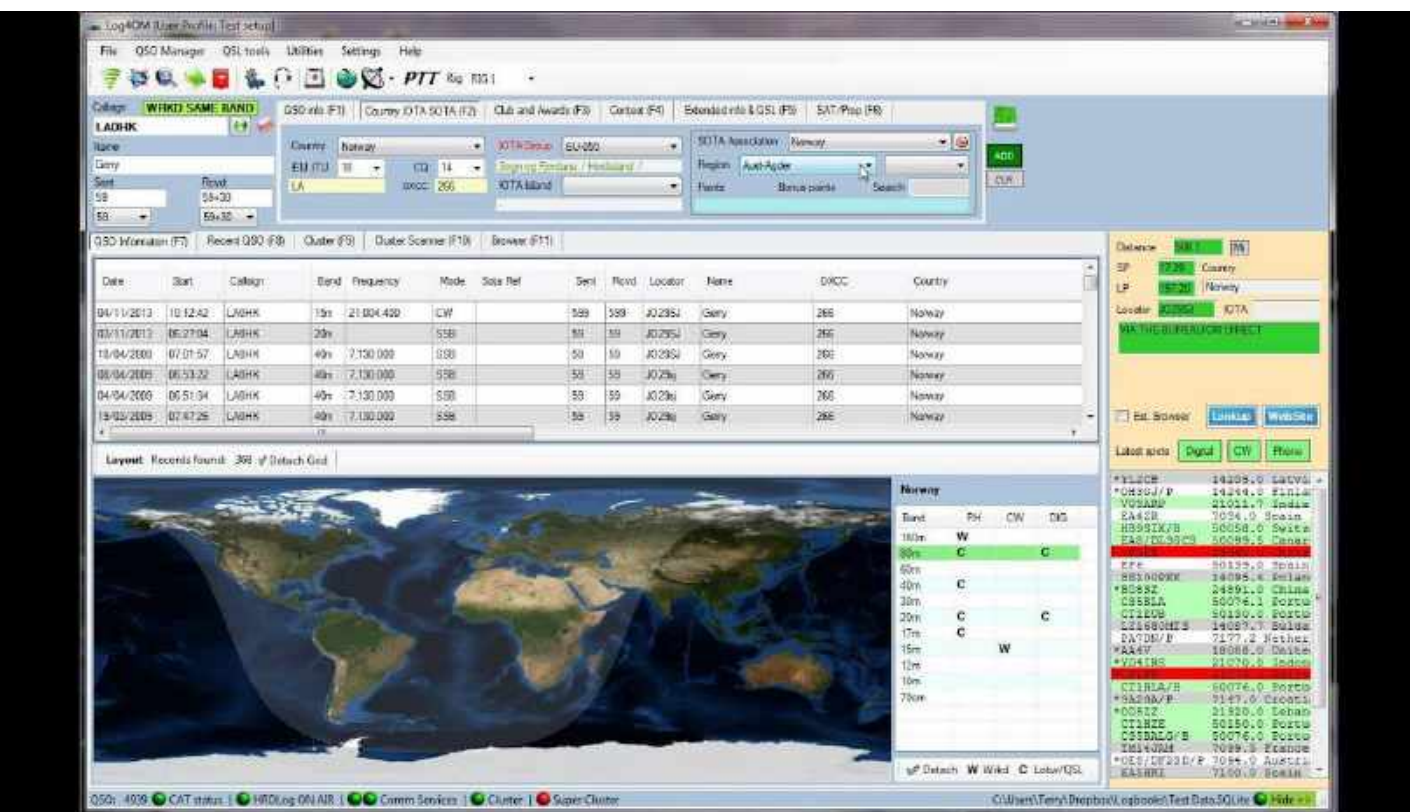

### **Contesting Software** http://www.n3fjp.com/

The author makes different program for different contests, the software is very popular with some contests.

Cost: Depends on the exact program. Platform: Windows

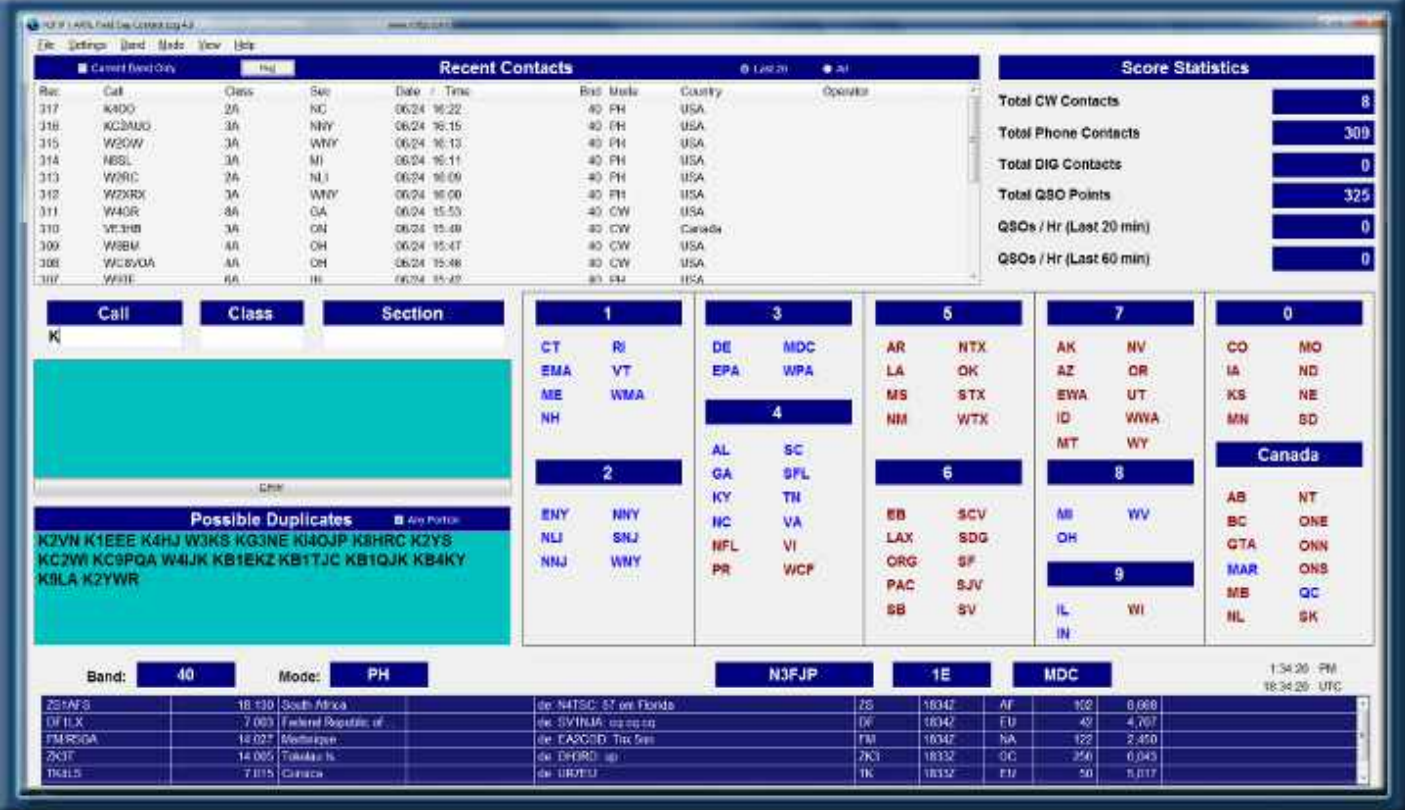

### **Software for Digital Modes**

Both Ham Radio Deluxe and Fldigi (FlLog above) are popular platforms for operating digital, the various digital modes allow files, emails, text and other data to be sent via your ham radio.

Other software includes: WSJT-X: https://physics.princeton.edu/pulsar/k1jt/wsjtx.html

JS8Call: http://js8call.com/

These two software packages are for weak signal/low power communication and do not allow for very fast information exchange but do allow for data to be sent even under the worst conditions.

### **Emergency Communication Organizations**

**ARRL Amateur Radio Emergency Service** (ARES)—ARES consists of licensed amateurs who have voluntarily registered their qualifications and equipment, with their local ARES leadership, for communications duty in the public service when disaster strikes. Each ARRL Section has a Section Emergency Coordinator (SEC), District Emergency Coordinators (DEC) and the local County or sometimes smaller unit designation Emergency Coordinators (EC). Here in West Texas we have a SEC, Six DEC's and 89 EC's.

Other EmComm groups in Texas is the Texas State sponsored Radio Amateur Civil Emergency Service (RACES), local Community Emergency Response Teams (CERT), Radio Emergency Associated Communication Teams (REACT) and others. The most active services are ARES and RACES.

**ARRL National Traffic System** (NTS) During disasters or other emergencies, Traffic nets communicate information worldwide that is critical to saving lives or property, or to inquire about the health or welfare of a disaster victim. Both the NTS and RRI work together to ensure the timely delivery of communicated information.

**Radio Relay International** (RRI) is also an organization that operates traffic nets that communicate information worldwide that is critical to saving lives or property, or to inquire about the health or welfare of a disaster victim. Both the NTS and RRI work together to ensure the timely delivery of communicated information.

### **Digital Modes for Emergency Communications**

**WINLINK** specifically allows for the sending of email with your HF or VHF/UHF radio. WinLink Express is a program that allows transmission of email messages to a remote email user when the internet is down. This is accomplished by sending the message by radio to one of the hundreds of remote servers that are setup specifically to handle this traffic. This allows email use when a whole state or greater area has been compromised by weather or other situations … you simply choose to connect to any Gateway station that is outside the affected area. The WinLink software assists in identifying the strongest potential station for you to use and enlists current atmospheric conditions to help determine this. Winlink http://www.winlink.org

**APRS** Automatic Packet Reporting System is an amateur radio-based system for real time digital communications of information of immediate value in the local area. Data can include object Global Positioning System (GPS) coordinates, weather station telemetry, text messages, announcements, queries, and other telemetry. http://www.aprs.org

# IN CLOSING …

This guide is just a basic overview. Amateur radio offers an enormous diversity to suit your radio interests. We could not even start to include everything in this guide. The good news is there is a vast wealth of information online and in publication form which will concentrate on what you are interested in ... emergency communications, contesting, Morse code, satellites, balloons etc.

The best way to learn more about Amateur Radio is:

- Join the ARRL which has many additional resources and a store where you can purchase books to learn more.
- Find and join a local amateur radio club and utilize the technical resources there.

Another avenue for assistance is groups that host "hamfests" or regional ARRL conventions where there are forums you can attend and vendors you can visit.

As you can see, it is endless. We are here to assist you in your journey in radio… have fun and get on the air!

Thank you … and 73